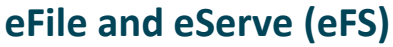

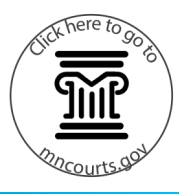

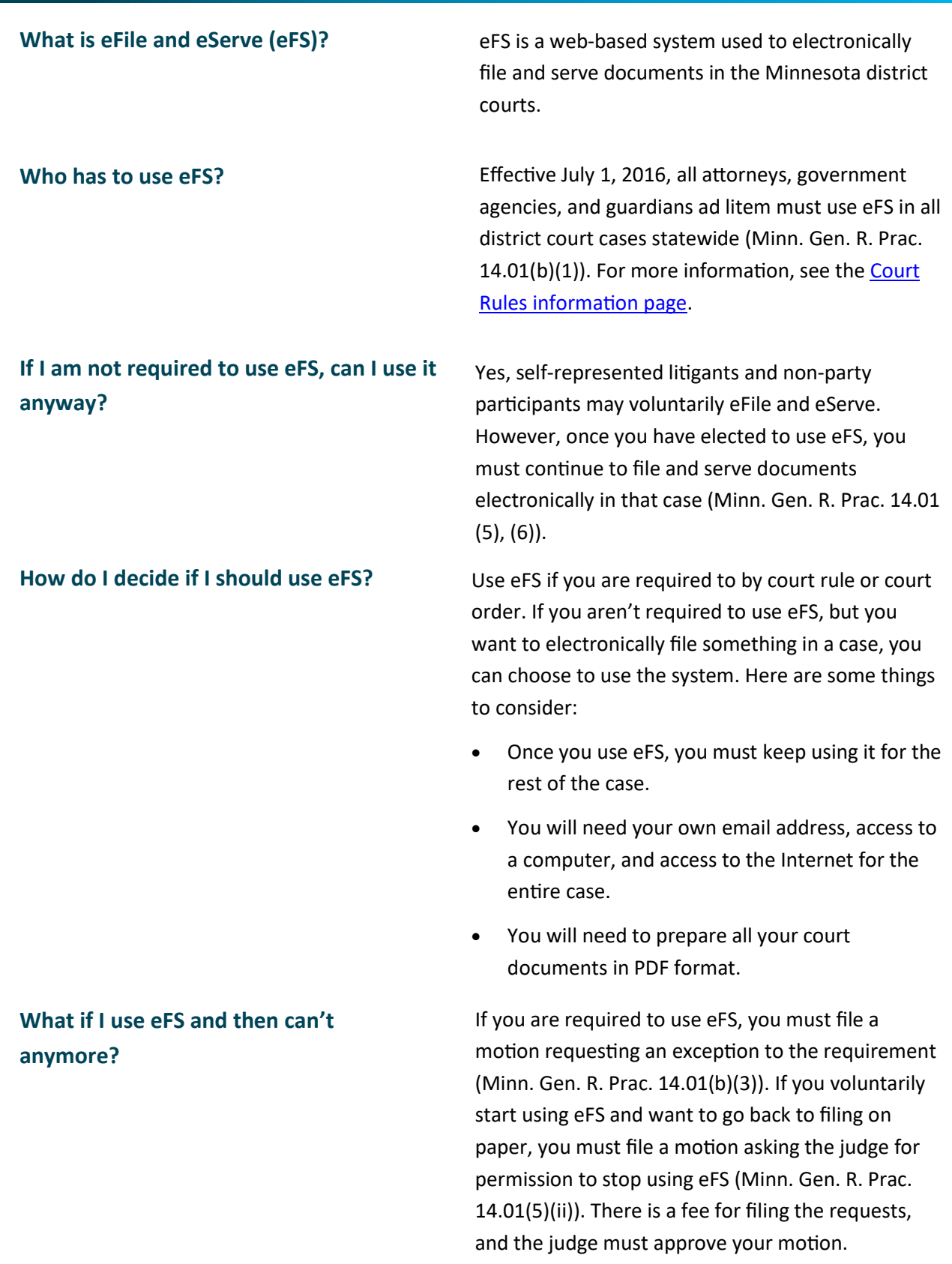

## **eFile and eServe (eFS)**

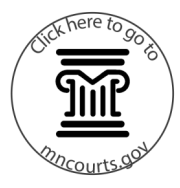

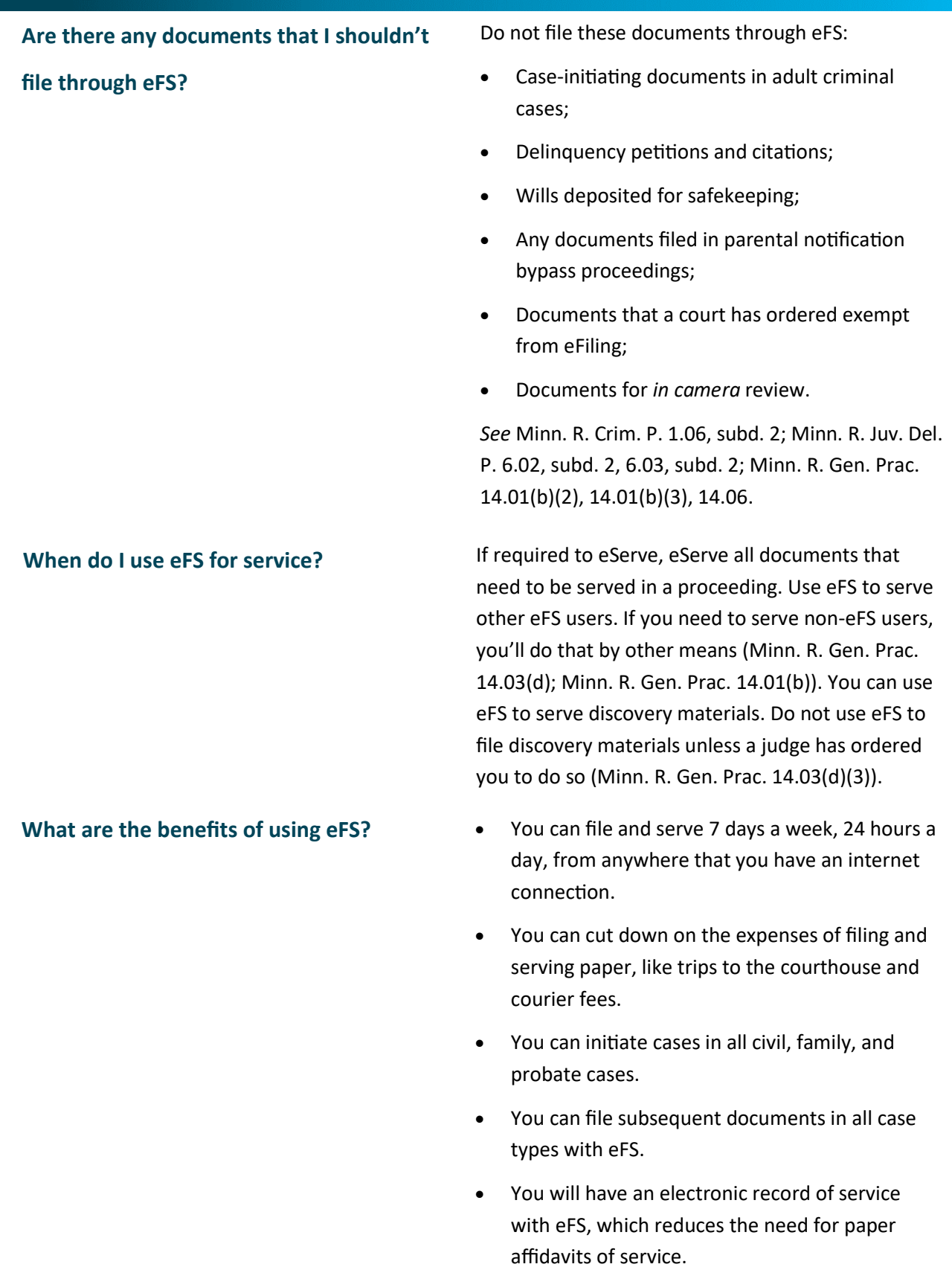

**eFile and eServe (eFS)**

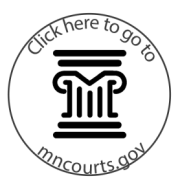

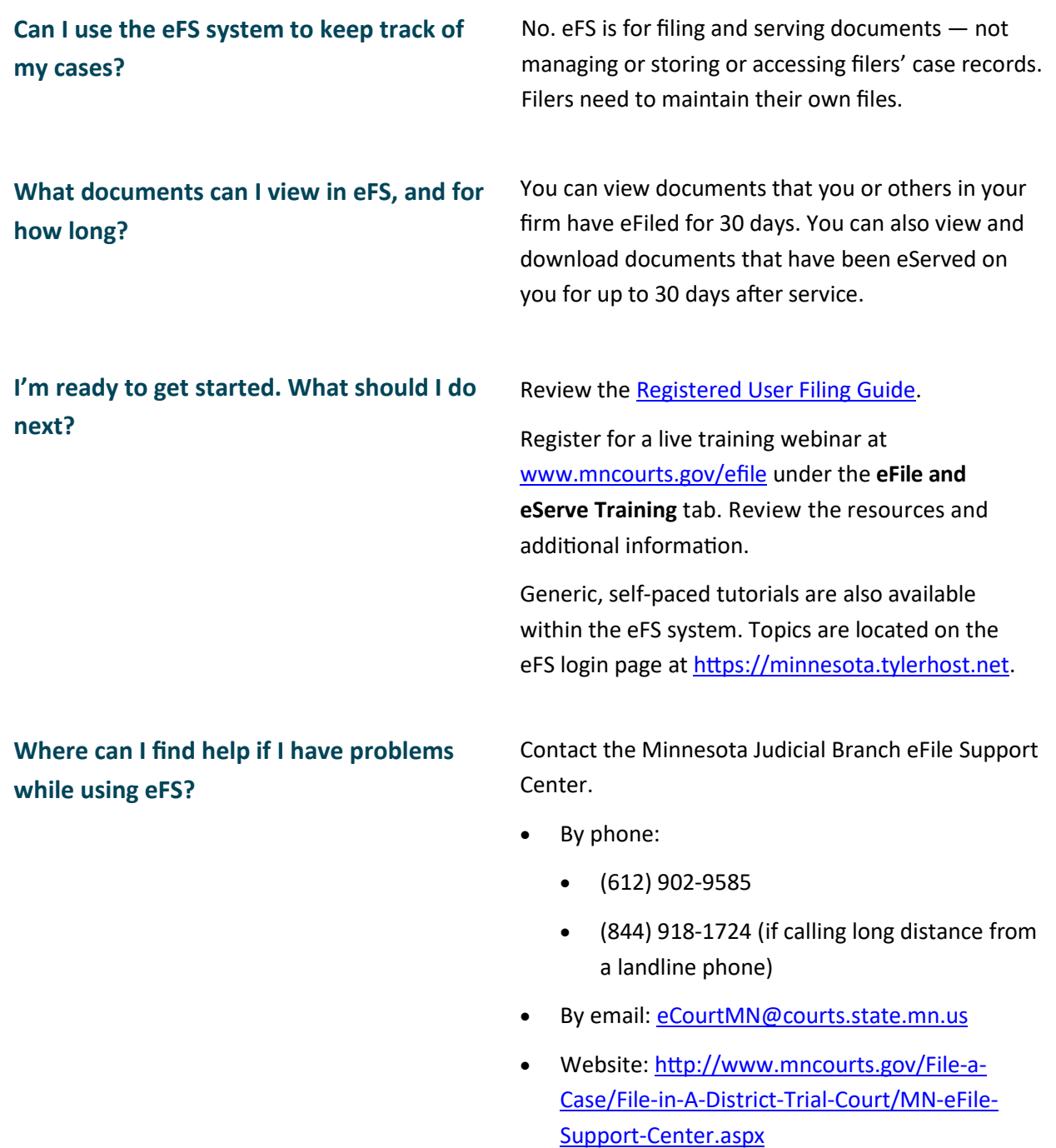